**МИНОБРНАУКИ РОССИИ** Должность: Проректор по учебной работе<br>Дэтэ поллисания: 16.06.20 **2.9 СДАДРАЛЬНОЕ ГОСУДАРСТВЕННОЕ бюджетное образовательное учреждение высшего образования** 6d465b936eef331cede482bded6dy**Bauckuй тоаударственный ун**иверситет имени И.Н. Ульянова» **(**ФГБОУ ВО «ЧГУ им. И.Н. Ульянова») Документ подписан простой электронной подписью Информация о владельце: ФИО: Поверинов Игорь Егорович Дата подписания: 16.06.2023 13:40:11 Уникальный программный ключ:

> Факультет энергетики и электротехники Кафедра электротехнологий, электрооборудования и автоматизированных производств

> > Утверждена в составе образовательной программы высшего образования

# **РАБОЧАЯ ПРОГРАММА ПРАКТИКИ**

# **Учебная практика**

(практика по получению первичных навыков работы с программным обеспечением)

Направление подготовки – 13.03.02 Электроэнергетика и электротехника

Направленность (профиль) – Электропривод и автоматика

Квалификация выпускника – Бакалавр

Вид практики – учебная практика

Тип практики - практика по получению первичных навыков работы с программным обеспечением

Год начала подготовки – 2023

Программа практики основана на требованиях Федерального государственного образовательного стандарта высшего образования – бакалавриата по направлению подготовки 13.03.02 Электроэнергетика и электротехника, утвержденного Приказом Министерства образования и науки РФ № 144 от 28.02.2018 г., Положением о практической подготовке обучающихся, утв. Приказом Министерства науки и высшего образования Российской Федерации и Министерства просвещении Российской Федерации от 5 августа 2020 г. N 885/390.

# *СОСТАВИТЕЛИ:*

Заведующий кафедрой электротехнологий, электрооборудования и автоматизированных производств, кандидат техн. наук, доцент Калинин А.Г.

Старший преподаватель кафедры Львова Э.Л.

# *ОБСУЖДЕНО:*

на заседании кафедры электротехнологий, электрооборудования и автоматизированных производств 29 марта 2023 г., протокол № 8

# *СОГЛАСОВАНО:*

методической комиссией факультета энергетики и электротехники 26 апреля 2023 г., протокол № 11

Декан факультета Ковалев В.Г.

Начальник учебно-методического управления Ширманова Е.А.

#### **1. Цель и задачи обучения при прохождении практики**

Учебная практика (практика по получению первичных навыков работы с программным обеспечением) проводится с целью формирования знаний, умений и навыков, необходимых для проектной и технологической деятельности с объектами, включающими системы электроприводов, электротехнологические установки, устройства автоматического управления производственными установками и процессами, электрические машины и аппараты; закрепления полученных ранее знаний о языках программирования высокого уровня и обработка навыков решения вычислительных задач; приобретения навыков использования различных методов расчета сложных электрических цепей, элементов электроэнергетических систем, систем автоматического управления технологическими процессами, систем автоматизированного управления электроприводами и др. в установившихся и переходных режимах; способы и методы измерения основных электрических величин; способы получения общей передаточной функции сложных систем, а также методы их анализа и синтеза с использованием специализированных программных пакетов: Matlab, Simulink для практического решения прикладных задач профессиональной деятельности; формирование знаний, умений и навыков, необходимых для проектной и технологической деятельности с объектами, включающими системы электроприводов, электротехнологические установки, устройства автоматического управления производственными установками и процессами, электрические машины и аппараты.

Задачи учебной практики:

- ознакомление с используемыми информационными системами, пакетами прикладных программ на предприятии;

освоение и применение современных программно-методических комплексов исследования объектов профессиональной деятельности,

применение ИКТ (web-технологий и т.п.) при осуществлении информационнокоммуникационных технологий и вычислительных расчетов технического характера объектов профессиональной деятельности.

#### **2. Вид, тип практики, способ и формы ее проведения.**

Тип учебной практики – практика по получению первичных навыков работы с программным обеспечением.

Практика проводится в форме практической подготовки в соответствии с календарным учебным графиком и учебным планом.

Форма проведения практики – дискретно.

Практическая подготовка при проведении практики организуется путем непосредственного выполнения обучающимися определенных видов работ, связанных с будущей профессиональной деятельностью.

Обучающиеся, совмещающие обучение с трудовой деятельностью, вправе проходить практику по месту трудовой деятельности в случаях, если профессиональная деятельность, осуществляемая ими, соответствует требованиям образовательной программы к проведению практики.

Для руководства практикой, проводимой в профильных подразделениях университета, назначается руководитель практики из числа лиц, относящихся к профессорскопреподавательскому составу кафедры, ответственной за реализацию образовательной программы (далее – ОП). Для руководства практикой, проводимой в профильной организации, назначаются руководитель практики из числа лиц относящихся к профессорскопреподавательскому составу кафедры, ответственной за реализацию ОП, и руководитель (руководители) практики из числа работников профильной организации. Форма направления обучающегося на практику приведена в Положении о практической подготовке обучающихся, осваивающих образовательные программы высшего образования в федеральном государственном бюджетном образовательном учреждении высшего образования «Чувашский государственный университет имени И.Н. Ульянова».

Практика для обучающихся с ограниченными возможностями здоровья и инвалидов проводится с учетом особенностей их психофизического развития, индивидуальных возможностей и состояния здоровья.

# 3. Планируемые результаты обучения при прохождении практики, соотнесенных с индикаторами достижения компетенций.

Проведение учебной практики с учетом направленности (профиля) нацелено на формирование у бакалавра, в соответствии с целями основной образовательной программы и задачами будущей профессиональной деятельности, следующих компетенций, в результате освоения которых обучающийся должен:

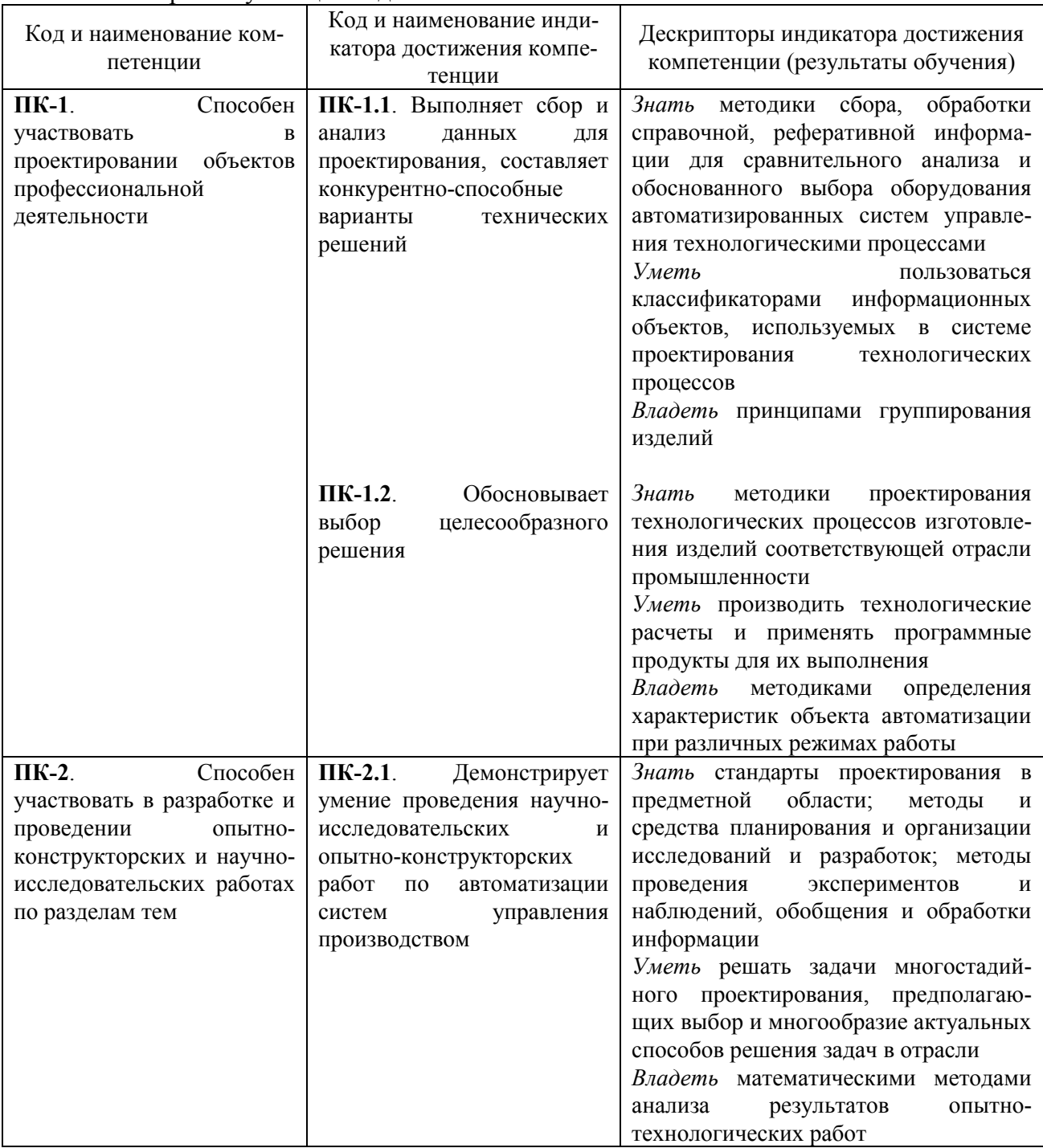

#### **4. Место практики в структуре ОП ВО**

Учебная практика (практика по получению первичных навыков работы с программным обеспечением) входит в Блок 2. «Практика», «Часть, формируемая участниками образовательных отношений» и базируется на дисциплинах образовательной программы высшего образования по направлению подготовки 13.03.02 «Электроэнергетика и электротехника» направленность (профиль) «Электропривод и автоматика», а именно: Инженерная и компьютерная графика, Высшая математика, Теоретические основы электротехники, Информатика, Информационные технологии, Физика, Дискретная математика, Элементы систем автоматики и первичные измерения, Основы проектной деятельности, Методология научных исследований в электротехнике, Компьютерное моделирование электроприводов, Микропроцессорные и микроконтроллерные системы в электроприводе.

Для успешного прохождения учебной практики обучающийся должен:

*знать:* правовые основы профессиональной деятельности по охране труда и обеспечению безопасных условий труда при ремонте и эксплуатации электрооборудования в действующих электроустановках; общие вопросы технологических процессов производства; общие вопросы управления электротехническими объектами, принципы взаимодействия административного, оперативного и ремонтного персонала; содержание и способы использования компьютерных и информационных технологий (программ автоматизированных пакетов проектирования, систем CAD/CAM, Компас, AUTOCAD, PICAD и т.п.); роль и место электротехнических устройств (коммутирующих аппаратов низкого и высокого напряжения, микропроцессорных блоков и комплектных устройств, программнотехнических комплексов, низковольтных комплектных и вводно-распределительных устройств и другое) в производстве изготовления продукции; режим работы предприятия;

*уметь:* использовать в практической деятельности правовые знания по охране труда и обеспечению безопасных условий труда при ремонте и эксплуатации электрооборудования в действующих электроустановках; разрабатывать алгоритмы простейших задач; решать простейшие математические задачи; составлять и анализировать простейшую техническую документацию;

*владеть:* навыками применения методов и структуры данных, баз данных, программных интерфейсов и информационных технологий; основными методами защиты производственного персонала и населения от последствий возможных аварий, катастроф, стихийных бедствий.

Знания, умения и навыки, полученные в результате прохождения практики, используются для изучения следующих учебных дисциплин и практик данной образовательной программы высшего образования: Силовая преобразовательная техника, Релейная защита в системах электроснабжения потребителей, Основы проектирования автоматизированного электропривода, Автоматизированный электропривод общепромышленных механизмов, Цифровая обработка сигналов, Специальные разделы силовой преобразовательной техники, Интеллектуальные электронные устройства в электротехнических комплексах, Системы высоковольтного электропривода, Проектная практика Преддипломная практика.

### **5. Место и сроки проведения практики**

Организация проведения учебной практики (практика по получению первичных навыков работы с программным обеспечением) осуществляется на основе договоров с организациями, деятельность которых соответствует профессиональным компетенциям, осваиваемым в рамках данной образовательной программы высшего образования. Практика проводится на базе цехов и подразделений промышленных предприятий, организаций и учреждений, занятых разработкой, производством устройств силовой преобразовательной техники низкого и среднего напряжения и низковольтных комплектных устройств различного назначения, в том числи спецэлектроприводов. Практика обучающихся может быть организована непосредственно в Университете, в том числе в структурном подразделении, предназначенном для проведения практической подготовки.

В соответствии с инженерной специализацией местами практики могут быть:

- энергетические подразделения промышленных предприятий;
- электромонтажные организации;
- электромеханические предприятия;
- промышленные предприятия различных отраслей экономики;

- организации, занимающиеся проектированием, внедрением или наладкой энергетического оборудования в промышленную и непромышленную сферу;

- специализированные проектные, конструкторские и научно-исследовательские организации г. Чебоксары и других городов Республики;

Практика для обучающихся с ограниченными возможностями здоровья и инвалидов проводится с учетом особенностей их психофизического развития, индивидуальных возможностей и состояния здоровья.

Учебная практика (практика по получению первичных навыков работы с программным обеспечением) проводится в 5 семестре. Практика является рассредоточенной. Продолжительность практики – 5 семестр.

Формой аттестации практики является зачет с оценкой (дифференцированный зачет). По итогам зачета обучающемуся могут быть выставлены оценки «отлично», «хорошо», «удовлетворительно» и «неудовлетворительно».

#### **6. Структура и содержание практики**

В соответствии с учебным планом для освоения программы практики предусмотрено 5 з.е./ 180 ак.ч.

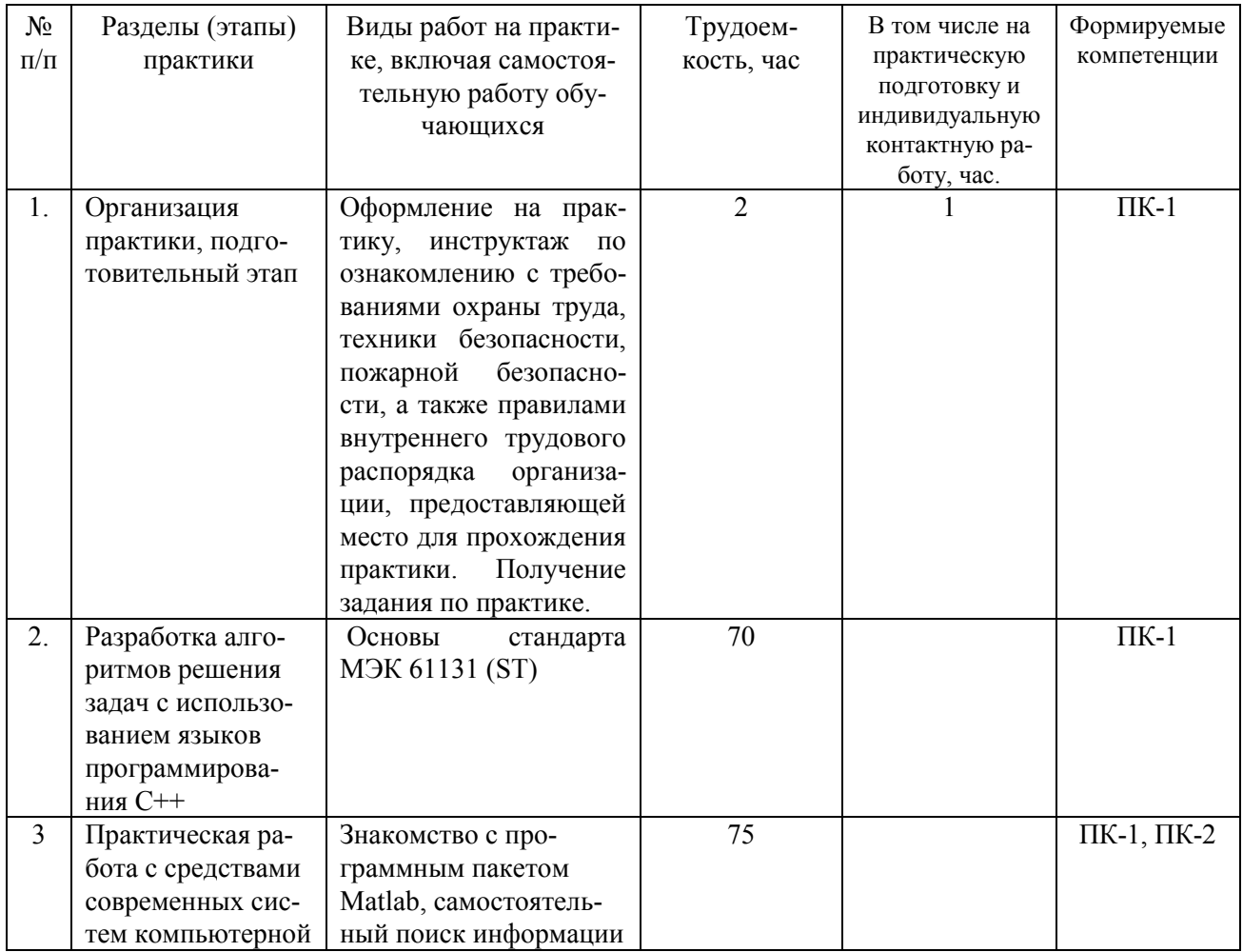

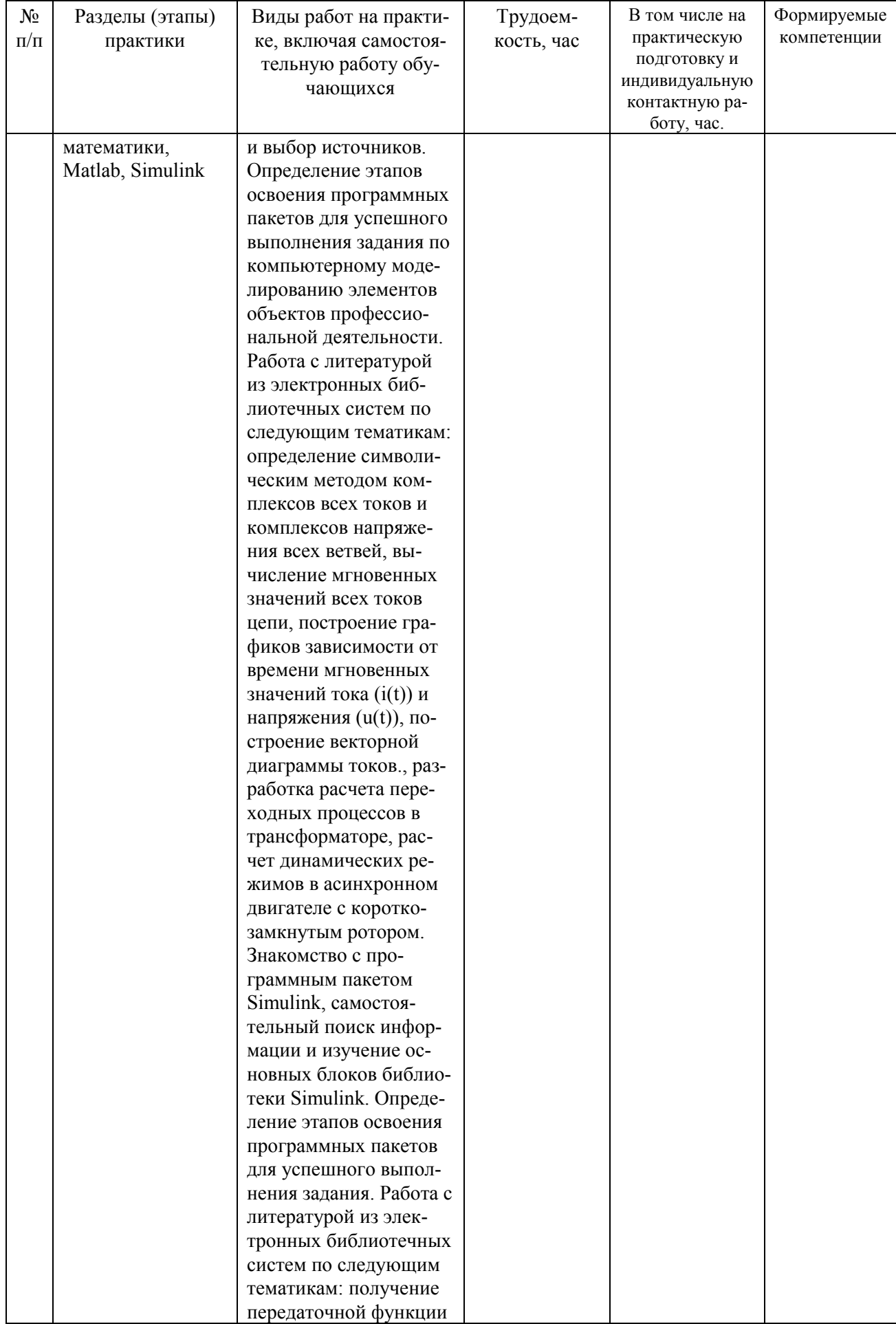

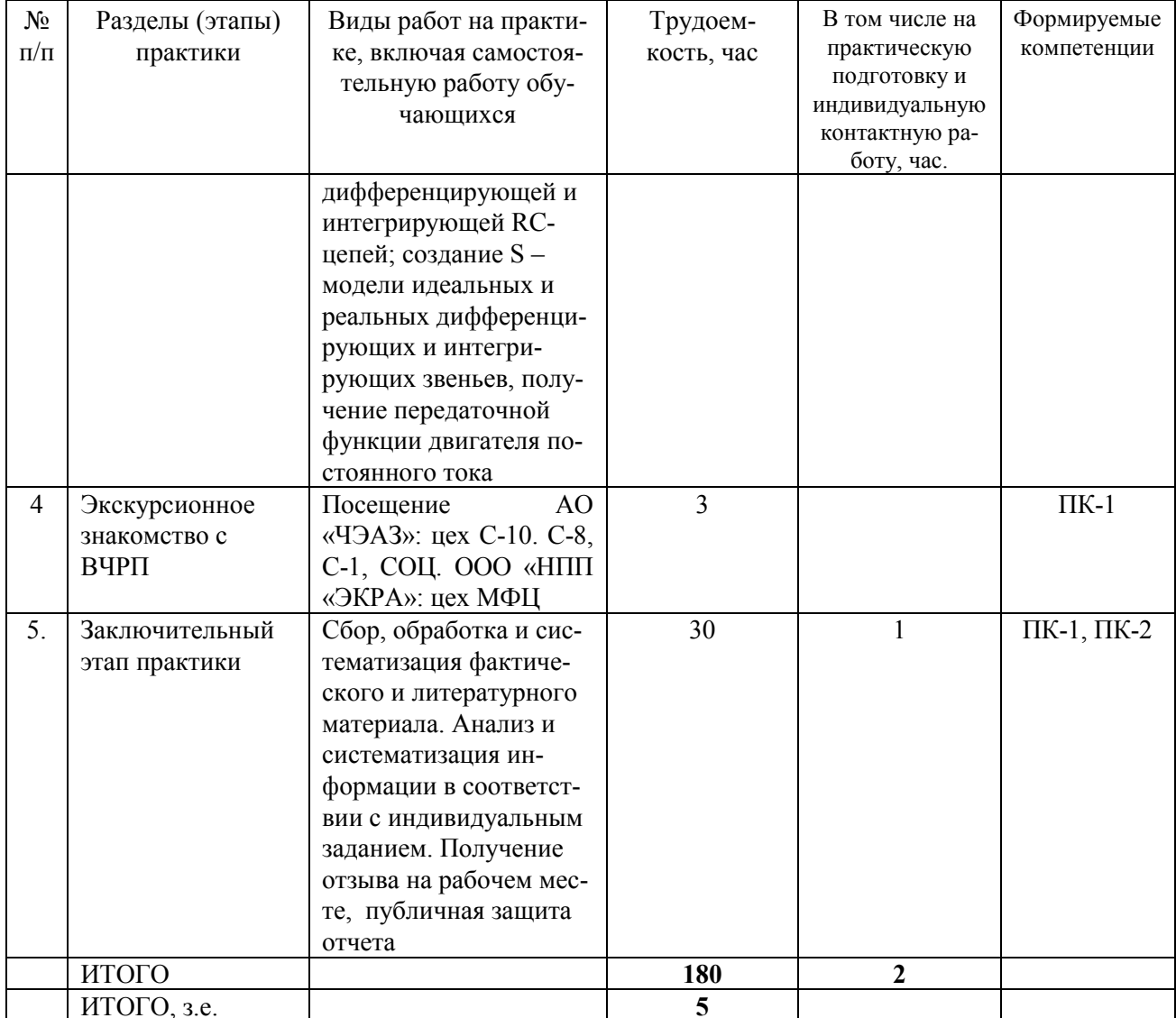

Конкретное содержание практики разрабатывается руководителем практики от кафедры, ответственной за организацию и проведение практики совместно с руководителем практики от профильной организации. Содержание практики отражается в задании на практику студенту-практиканту (форма задания в Положении о практической подготовке обучающихся, осваивающих образовательные программы высшего образования в федеральном государственном бюджетном образовательном учреждении высшего образования «Чувашский государственный университет имени И.Н. Ульянова»).

Выполнение задания должно обеспечивать закрепление, расширение и углубление теоретических знаний по вычислительной технике и информатике путем участия в разработке программного обеспечения с применением структурного анализа и моделирования, средств автоматизации разработки на основе современных технологий разработки программного обеспечения. Задание на практику должно предусматривать достижение планируемых результатов обучения при прохождении практики, соотнесенных с результатами освоения образовательной программы. Задание на практику формулируется с учетом особенностей и характера деятельности профильной организации. В нем должно быть предусмотрено:

-ознакомление с базой практики (профильной организацией), выпускаемой продукцией, структурой исследовательских, проектно-конструкторских и проектно-технологических подразделений, их ролью, задачами и взаимосвязями с другими подразделениями;

-характеристика программного обеспечения системного, инструментального и прикладного характера, имеющегося в профильной организации;

-изучение технологии создания программных средств;

-изучение вопросов техники безопасности, охраны труда и противопожарных мероприятий;

-ознакомление с методами и технологиями обеспечения и оценки качества разрабатываемого программного обеспечения;

-результаты выполнения заданий, созданные средствами СУБД Microsoft Access базы данных;

- результаты выполнения заданий по разработке небольших по объему презентаций и Web-документов;

-краткая характеристика взаимоотношений подразделений профильной организации производства при разработке выпуска продукции, обеспечения его качества и повышения эффективности;

-выводы (достоинства, недостатки электротехнических устройств (например, коммутирующих аппаратов низкого и высокого напряжения, микропроцессорных блоков и комплектных устройств, программно-технических комплексов, низковольтных комплектных и вводно-распределительных устройств и др.), применяемых в производственном процессе);

-приобретение навыков разработки и оформления программной документации.

Рабочий график (план) проведения практики согласуется с руководителем от профильной организации (Приложение 1).

#### 7. Форма отчётности по практике

Для проверки качества прохождения практики, а также полученных знаний, умений и навыков, обучающиеся должны представить руководителю практики от кафедры следующие материалы и документы:

-путевку обучающегося-практиканта, оформленную в соответствии с требованиями и содержащую: отзыв от профильной организации, в которой проходила практика; описание проделанной обучающимся работы; общую оценку качества его подготовки, умения контактировать с людьми и анализировать ситуацию, умения работать со статистическими данными и т.д.;

-отчет обучающегося-практиканта о проделанной работе во время прохождения практики с указанием полученных новых знаний, умений и навыков.

Отчёт обучающегося-практиканта по практике должен быть оформлен в соответствии с межгосударственным стандартом ГОСТ 7.32-2017. Отчет обучающегося-практиканта по практике рецензируется и оценивается руководителем практики от кафедры, ответственной за организацию и проведение практики (Приложение 2, 3).

#### Требования к оформлению отчета

Текст располагается на одной стороне листа белой бумаги формата А4 и должен соответствовать следующим требованиям:

- оформляется шрифтом Times New Roman;

- высота букв (кегль) 14, начертание букв нормальное;
- межстрочный интервал полуторный;
- форматирование по ширине.

Параметры страницы: верхнее поле -20мм, нижнее -20мм, левое -30мм, правое - 10мм.

Объем работы в пределах 10-15 страниц. Страницы отчета следует нумеровать арабскими цифрами, соблюдая сквозную нумерацию по всему тексту работы. Номер страницы проставляют в середине верхнего поля без точки в конце. Титульный лист включается в общую нумерацию страниц работы, но номер страницы не проставляется.

Диаграммы, графики, схемы, чертежи, фотографии и др. именуются рисунками, которые нумеруются последовательно сквозной нумерацией под рисунком; текст названия располагается внизу рисунка. Цифровой материал, помещенный в отчете, рекомендуется оформлять в виде таблиц, которые также нумеруются арабскими цифрами последовательно. Все таблицы должны иметь содержательный заголовок. Заголовок помещается под словом «Таблица» над соответствующей таблицей с цифровым материалом.

Приложения оформляются как продолжение отчета на последующих его страницах, которые не нумеруются. Каждое приложение начинают с новой страницы, в правом верхнем углу которой указывают слово «Приложение» с последовательной нумерацией арабскими цифрами, например, «Приложение 1», «Приложение 2» и т.д. Каждое приложение должно иметь тематический заголовок, отражающий суть документа.

Отчет об учебной практике защищается перед руководителем практики и заведующим кафедрой.

Отчет прошивается и скрепляется печатью предприятия – базы практики, подписью руководителя практики от предприятия, подписью обучающегося-практиканта, на титульном листе проставляются подписи руководителя практики от кафедры и заведующего кафедрой.

Дневник практики ведется обучающимся и является обязательным отчетным документом для обучающегося. В дневник практики необходимо ежедневно записывать краткие сведения о проделанной в течение дня работе. Записи о выполняемой работе должны быть конкретными и заверяются подписью руководителя практики (практическим работником). С его разрешения студент оставляет у себя составленные им проекты документов, отмечает в дневнике все возникающие вопросы, связанные с разрешением конкретных дел. Ведение таких записей впоследствии облегчит студенту составление отчета о прохождении практики

Дневник скрепляется подписями руководителя практики от организации и студентапрактиканта.

## **8. Оценочные материалы (ФОС) для проведения промежуточной аттестации обучающихся по практике**

#### **8.1. Фонд оценочных средств**

В целях обеспечения самостоятельной работы обучающихся в процессе прохождения практики руководитель практики от ФГБОУ ВО «Чувашский государственный университет имени И.Н. Ульянова» перед направлением обучающихся проводит организационное собрание, на котором обучающиеся проходят инструктаж по прохождению практики и получают конкретные рекомендации по выполнению соответствующих видов самостоятельной работы.

Текущие консультации, в том числе, и по самостоятельной работе обучающиеся получают у руководителей практики от ФГБОУ ВО «Чувашский государственный университет имени И.Н. Ульянова» и на предприятии.

Отдельный промежуточный контроль по разделам практики не требуется.

Основным документом, характеризующим работу обучающегося во время практики является отчет. В отчете обобщается и анализируется опыт производственной деятельности организации, отражается личное участие обучающегося в решении производственных задач и общественной жизни предприятия в период прохождения практики. В процессе прохождения практики обучающимся-практикантом ведется дневник практики, в котором фиксируется вид и продолжительность деятельности в процессе выполнения задания по практике. Дневник является неотъемлемой частью отчета по практике. Рабочими документами для составления отчета также служат рабочие материалы и документы профильной организации, разрешенные для изучения и использования обучающемуся-практиканту. Объем и содержание представляемой в отчете информации по выполнению индивидуального задания каждым обучающимся уточняется с руководителями практики.

Содержание отчета должно отражать полноту реализации основных задач практики. Особенно подробно приводятся результаты выполнения индивидуального задания. Отчет о практике должен состоять из следующих основных разделов, а также должна быть представлена следующая информация:

1) Описание предприятия и базы практики;

2) Характеристика программного обеспечения системного, инструментального и прикладного характера, имеющегося в профильной организации;

3) Краткая характеристика взаимоотношений подразделений профильной организации производства при разработке выпуска продукции, обеспечения его качества и повышения эффективности;

4) Функциональные обязанности обучающегося во время прохождения практики, раскрывающие структуру его производственной деятельности и условия работы;

5) Результаты выполнения заданий, созданные средствами СУБД Microsoft Access базы данных;

6) Результаты выполнения заданий по разработке небольших по объему презентаций и Web-документов;

7) Выводы (достоинства, недостатки электротехнических устройств (например, коммутирующих аппаратов низкого и высокого напряжения, микропроцессорных блоков и комплектных устройств, программно-технических комплексов, низковольтных комплектных и вводно-распределительных устройств и другое), применяемых в производственном процессе);

8) Дневник практики;

9) Выводы и предложения;

10) Литература;

11) Приложения к отчету.

К отчету следует приложить необходимые иллюстрации в виде фотографий, эскизов, рисунков, графики, схемы, таблицы, чертежи и другие материалы, иллюстрирующие содержание основной части отчета.

Аттестация по итогам практики проводится на основании оформленного в соответствии с установленными требованиями письменного отчета и отзыва руководителя практики. Отчет по практике составляется индивидуально каждым обучающимся. Руководитель проводит оценку сформированных умений и навыков, степень ответственности, самостоятельности, творчества, интереса к работе и др., которую излагает в отзыве.

Отчет проверяется руководителем практики от кафедры, организовывающей прохождение практики. Далее обучающийся защищает отчет.

Для выявления результатов обучения используется собеседование- средство контроля, организованное как специальная беседа преподавателя с обучающимся на темы, связанные с учебной практикой, и рассчитанное на выяснение уровня сформированности компетенций, объема знаний обучающегося по определенному разделу, теме, проблеме и т.п.

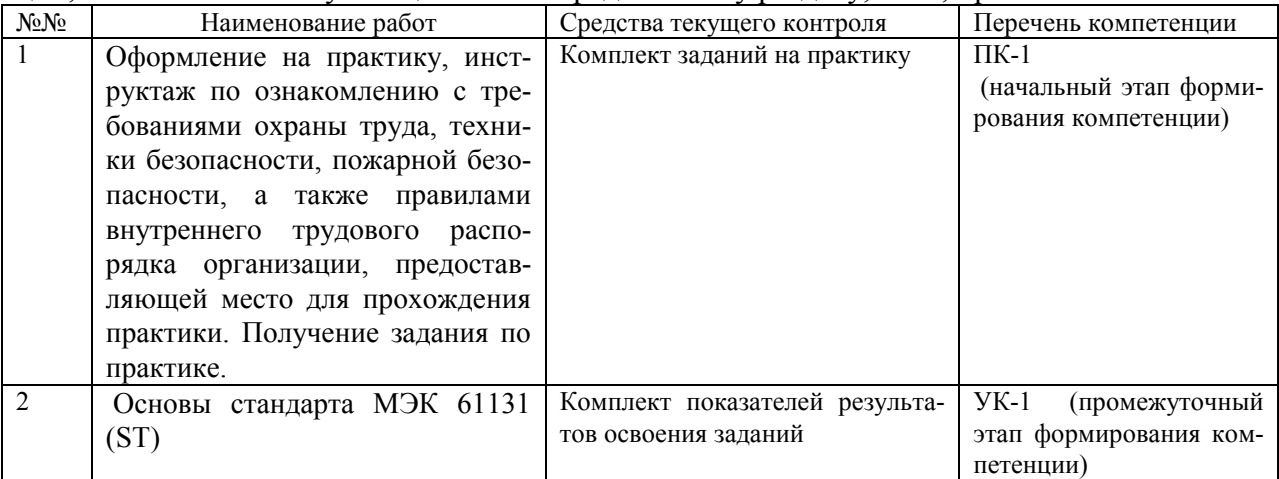

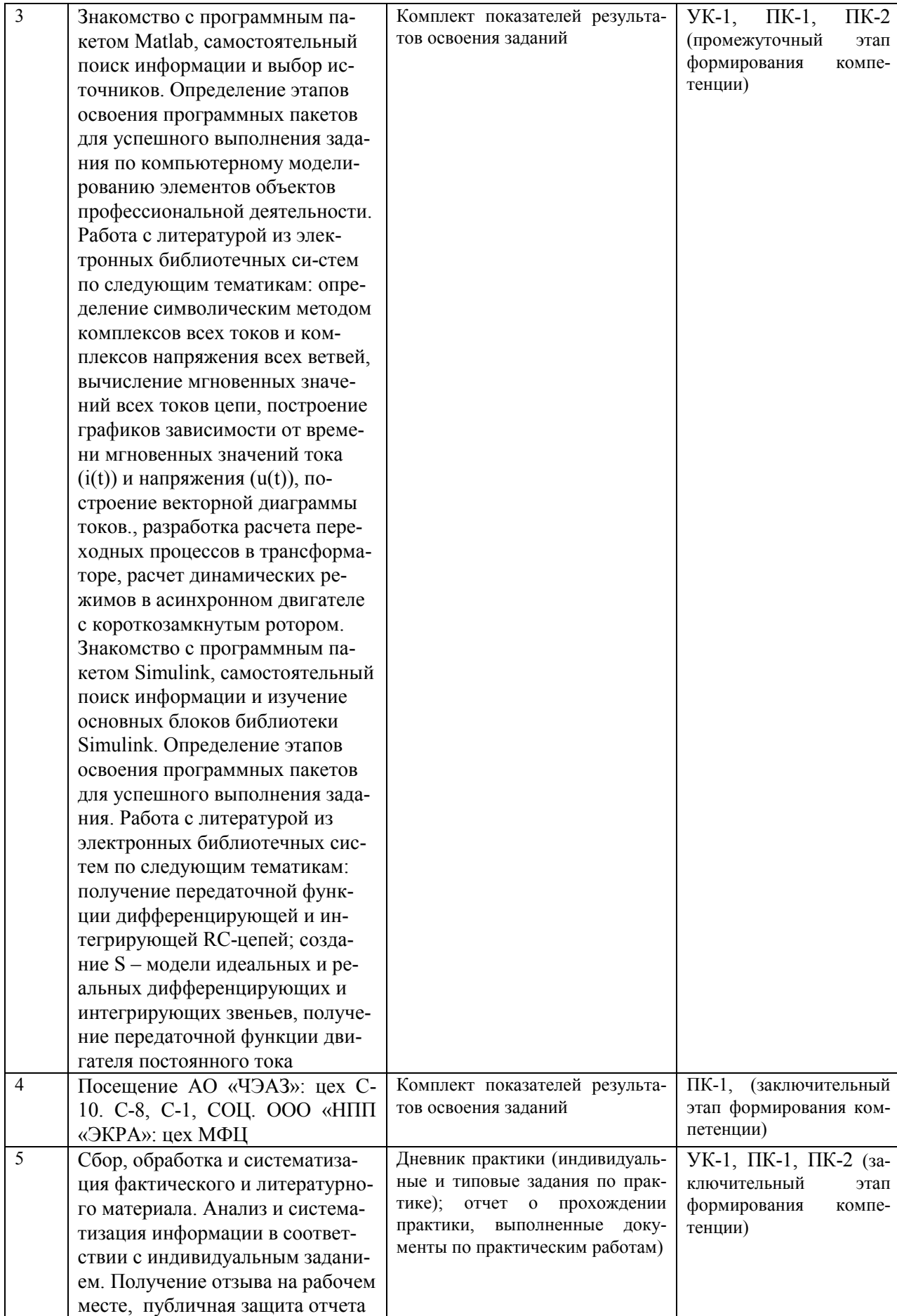

#### **8.2. Задания на практику**

## **8.2.1. Индивидуальные задания по практике**

Учебная практика начинается на предприятиях, в организациях, учреждениях с вводного инструктажа, первичного инструктажа на рабочих местах, с обучения конкретным правилам техники безопасности на рабочих местах с оформлением соответствующих документов.

Ответственность за организацию практики на предприятии, в организации, учреждении возлагается на руководителя предприятия, организации, учреждения.

Обучающийся при прохождении практики обязан:

-полностью выполнять задания, предусмотренные программой практики;

-подчиняться действующим на предприятии, в учреждении или организации правилам внутреннего трудового распорядка;

-изучить и строго соблюдать правила охраны труда и пожарной безопасности, техники безопасности и производственной санитарии;

-нести ответственность за выполняемую работу и ее результаты наравне со штатными работниками;

-предоставить своевременно руководителю практики дневник, письменный отчет о выполнении практики и сдать зачет.

Содержание практики отражается в задании на практику обучающемуся-практиканту.

Задание на практику должно предусматривать достижение планируемых результатов обучения при прохождении практики, соотнесенных с результатами освоения образовательной программы (компетенциями).

Задание на практику формулируется с учетом особенностей и характера деятельности профильной организации.

В целях повышения эффективности учебной практики, для получения будущими специалистами более глубоких знаний и практических навыков каждый обучающийся индивидуально прорабатывает отдельные вопросы программы. Каждому обучающемуся на период практики выдаётся индивидуальное задание. Выполнение индивидуальных заданий является необходимой составной частью работы обучающегося.

Содержание индивидуальных заданий определяется рабочей программой практики и особенностями данной базы практики. Темы индивидуальных заданий составляются руководителем от Университета совместно с руководителем практики от предприятия базы практики.

Обучающийся должен в письменном виде зафиксировать основные сведения:

- о правилах техники безопасности на предприятии, противопожарных мероприятиях;

- об основных стандартах на конкретное электротехническое изделие (электрический, электротехнический, электронный аппарат, электрическую машину);

- об источниках электроснабжения;

- о схемах общего электроснабжения объектов;

- о методах защиты потребителей электроэнергии от ненормальных режимов работы;

- о несложном электрооборудовании, используемом на рабочем месте;

- об устройствах и принципах работы электротехнического оборудования предприятия;

- об оборудовании и средствах технологического оснащения, контроля параметров оборудования;

- о технологических картах на ремонт электрооборудования;

- об измерительных и защитных аппаратах;

- о методах проверки технического состояния и остаточного ресурса электротехнического оборудования

Кроме этого ознакомиться и зафиксировать представления о следующих технологических процессах:

- использование систем автоматизированного проектирования (AutoCAD, КОМПАС) для составления электрических схем и конструкторских чертежей;

- изучение возможностей пакетов прикладного программного обеспечения;

- применение прикладного ПО для выполнения чертежей, графиков и рисунков с высокой степенью научной достоверности, наглядности и соблюдения требований стандартов и ГОСТов;

- применение прикладного ПО для выполнения математических расчетов, создания графиков и диаграмм, документирования результатов работы в рамках утвержденных стандартов, подготовки Web-страниц и публикации в Internet;

- проектирование эскизов и схем конструкций электрооборудования;

- конструктивное выполнение элементов защиты и автоматики;

- оформлять отчеты по выполненным работам в соответствии с нормативными требованиями

Зафиксировать работу согласно индивидуальному заданию обучающемуся.

Обучающийся каждый день заполняет дневник практики, в котором фиксирует степень выполнения задания каждого дня. В конце практики обучающийся составляет отчет о практике, который включает в себя все этапы и мероприятия, запланированные программой практики, и выполнение (или невыполнение) их обучающимся с объяснением причин невыполнения.

#### *Примерный перечень индивидуальных заданий*

1. Технология основных производственных процессов (проследить за полным циклом изготовления одного изделия из плана завода).

2. Участок конструкторов (Отдела главного конструктора) и технологов (Отдел главного технолога).

3. Испытательное оборудование ВЧРП и ДВМ (АО «ЧЭАЗ») и ЭСН (ООО НПП «ЭКРА»).

4. Производство несущих конструкций НКУ (цех С-8 АО «ЧЭАЗ»).

#### **8.2.2. Типовые задания по практике**

1. [Ведение](http://www.пишем-диплом-сами.рф/vvedenie-kursovoi-raboty) и [оформление дневника практики](http://www.пишем-диплом-сами.рф/dnevnik-po-praktike).

2. Прохождение инструктажа по ознакомлению с требованиями охраны труда, техники безопасности, пожарной безопасности, а также правилами внутреннего трудового распорядка организации, предоставляющей место для прохождения практики.

3. Выполнение заданий.

Задание на практику формулируется с учетом особенностей и характера деятельности профильной организации.

Содержание задания:

ознакомление с базой практики (профильной организации), выпускаемой продукцией, структурой подразделений (в т.ч. службой главного энергетика) роль, задачи и взаимосвязи подразделений;

ознакомление с программными средства вычислительной техники (язык ISO);

- овладение практическими навыками по проектированию, эксплуатации и наладке систем электрического привода и автоматики производственных механизмов и технологических комплексов;

- изучение конструкторской документации, действующих стандартов, технических условий, положений и инструкций по разработке и проектированию автоматизированных электроприводов и другого электрооборудования;

- изучение современных методов и средств автоматизированного проектирования систем электропривода и другого электрооборудования с применением современной вычислительной техники и программного обеспечения;

ознакомление с вопросами техники безопасности, охраны труда и противопожарных мероприятий;

 ознакомление с ИЦ ВЧРП, ЭСН, ДВМ, конструкторские участки и сертификационные центры;

приобретение навыков разработки и оформления программной документации;

- ознакомление с системой автоматизированного проектирования электрооборудования станков;

- закрепление знания архитектур типовых автоматизированных электроприводов; анализировать требования, предъявляемые производственным механизмом к электроприводу, выбирать метод решения поставленной задачи и анализировать результаты проведенной работы;

оформление отчета по практике.

*Примерный перечень задания*

- 1. Интерполяция по кругу;
- 2. Аппроксимация дискретных измерений;
- 3. Фильтр Фурье (THD);
- 4. ПАА движущихся механизмов (транспорт);
- 5. Следящий электропривод шпинделя и т.д.

## **8.2.3. Требования к оформлению отчета**

Оформление отчета осуществляется в соответствии с локальными документами университета.

## **8.3. Примерные вопросы для защиты отчета по практике**

- 1. Основы дискретной математики
- 2. Основные средства математического моделирования
- 3. Безопасность при работе за компьютером
- 4. Возможности и назначение прикладного программного обеспечения MathCAD

### **Критерии оценивания:**

Оценка «отлично»: обучающийся глубоко и всесторонне понимает вопрос, отвечает четко, умеет оценивать факты, самостоятельно рассуждает, имеет способности обосновать выводы и разъяснять их в логической последовательности.

Оценка «хорошо»: обучающийся хорошо понимает вопрос, отвечает четко, умеет оценивать факты, самостоятельно рассуждает, делает выводы, но допускает отдельные неточности и ошибки общего характера.

Оценка «удовлетворительно»: обучающийся достаточно понимает вопрос, отвечает в основном правильно, но не может обосновать некоторые выводы и предложения, в рассуждениях допускаются ошибки.

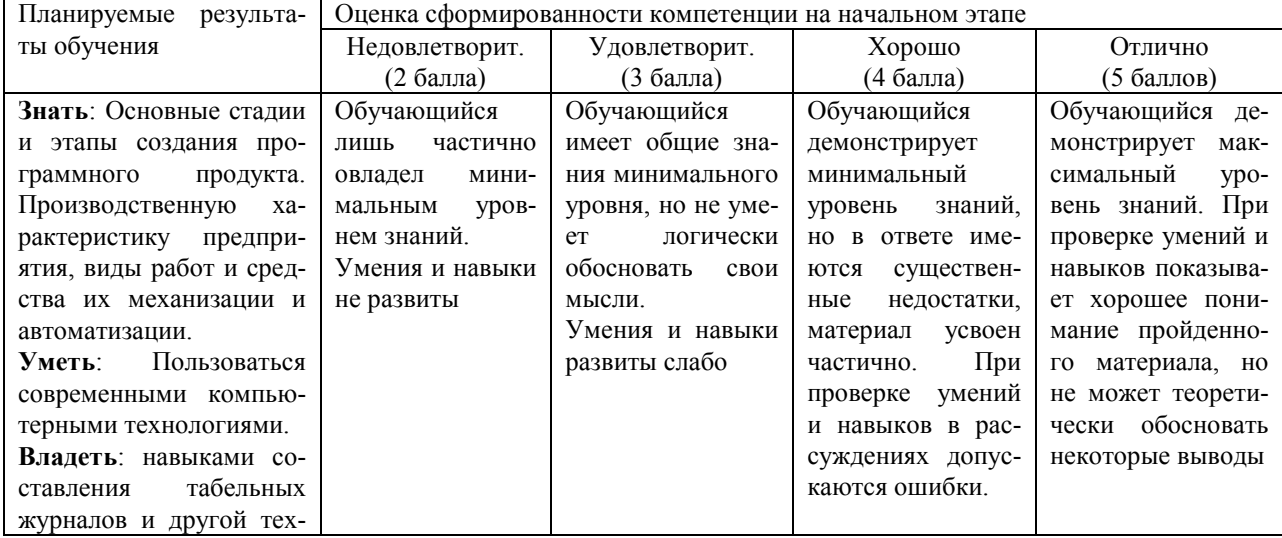

**Критерии оценивания сформированности компетенции**

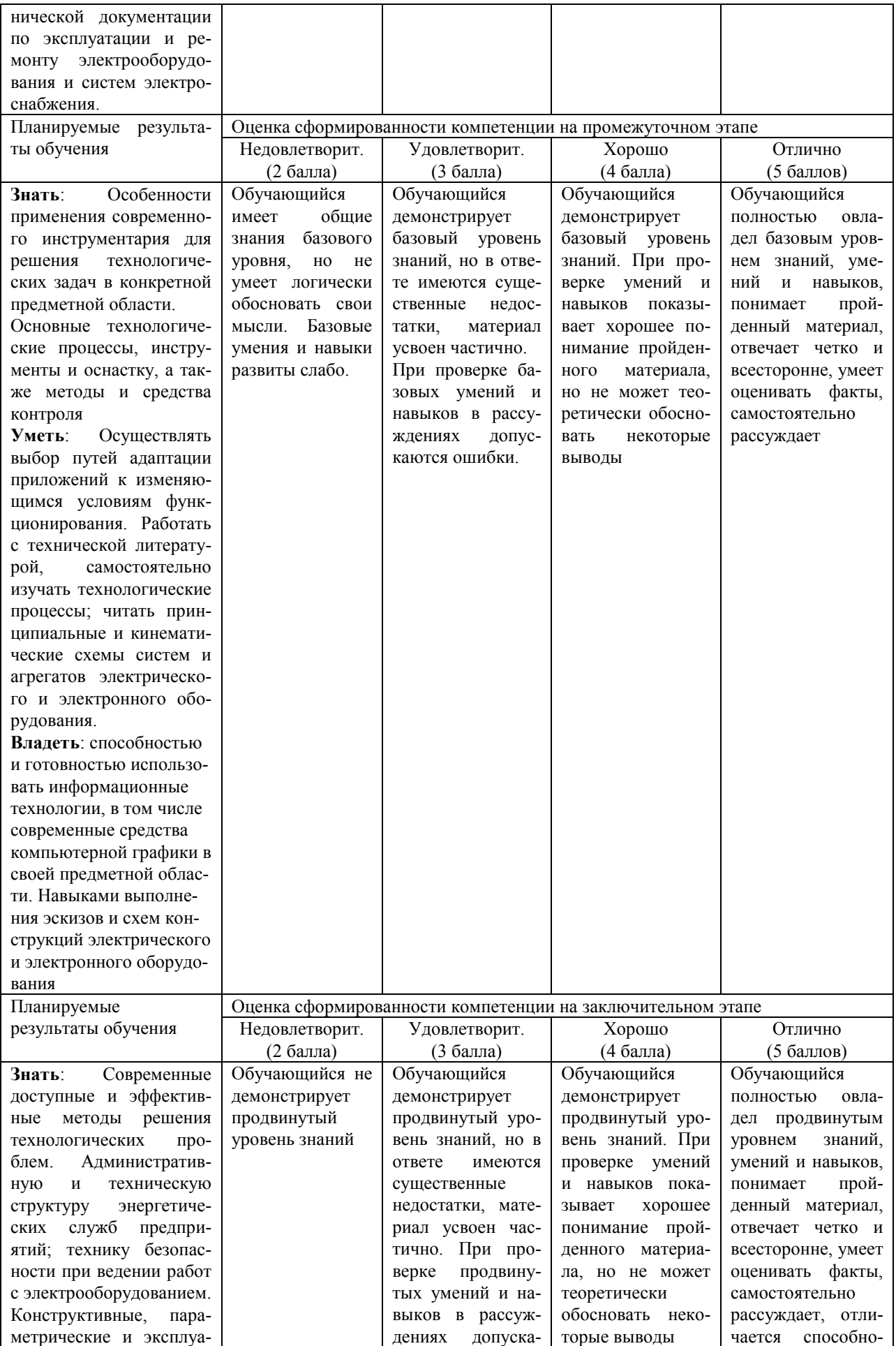

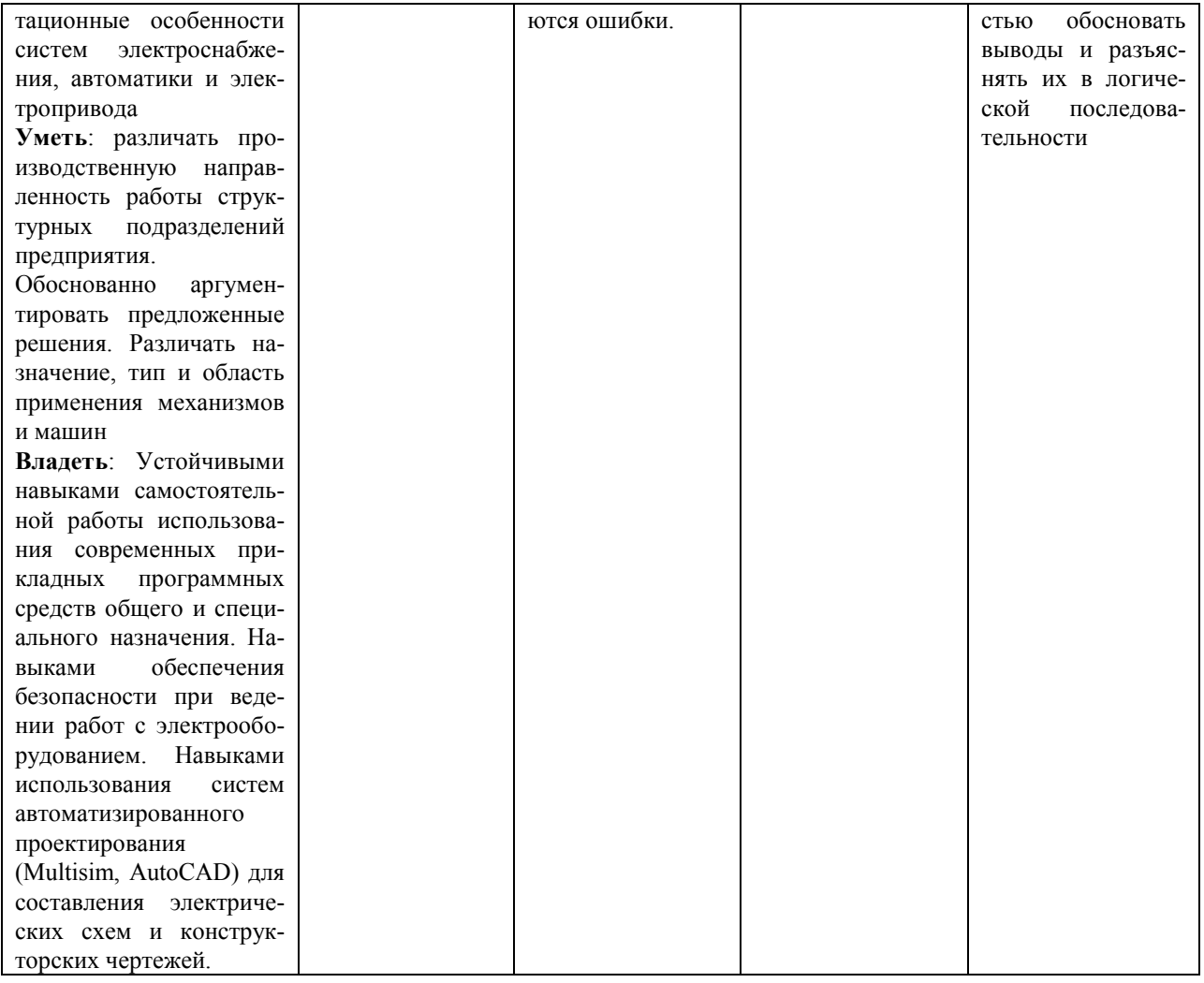

#### Критерии оценивания:

- оценка «отлично» выставляется обучающемуся, если обучающийся обнаружил всестороннее систематическое знание теоретического материала и практического материала в рамках задания на практику; в полном объеме представил отчет по практике, оформленный в соответствии с требованиями:

- оценка «хорошо» выставляется, если обучающийся твердо знает теоретический материал в рамках задания на практику, грамотно и по существу излагает его, не допускает существенных неточностей в его изложении; в полном объеме представил отчет по практике, оформленный в соответствии с требованиями;

- оценка «удовлетворительно» выставляется обучающемуся, если обучающийся имеет знания только теоретического материала в рамках задания на практику, но не усвоил его детали, возможно, допускает неточности, недостаточно правильные формулировки при его письменном изложении, либо допускает существенные ошибки в изложении теоретического материала; в полном объеме, но с неточностями, представил отчет по практике, оформленный в соответствии с требованиями;

- оценка «неудовлетворительно» выставляется обучающемуся, если обучающийся без уважительных причин допускал пропуски в период прохождения практики; допускал принципиальные ошибки в выполнении заданий по практике, либо не выполнил задание; представил в неполном объеме, с неточностями отчет по практике, оформленный без соблюдений требований.

## 9. Перечень учебной литературы и ресурсов сети «Интернет», необходимых для проведения практики

Электронный каталог и электронные информационные ресурсы, предоставляемые научной библиотекой ФГБОУ ВО «Чувашский государственный университет имени И.Н. Ульянова» доступны по ссылке http://library.chuvsu.ru/

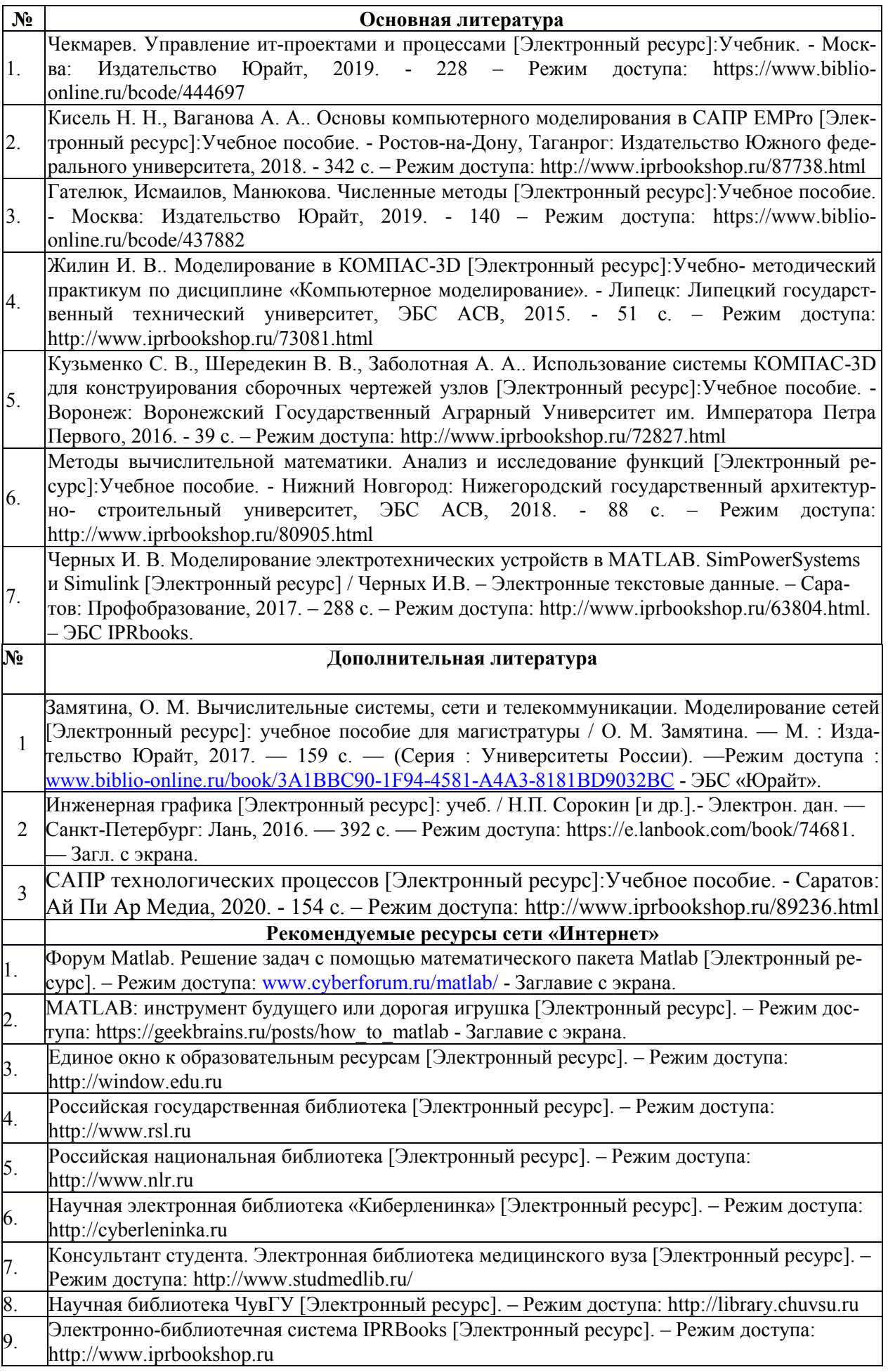

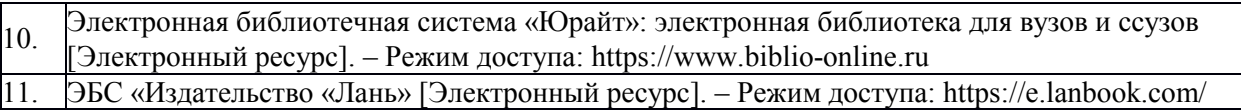

# **10. Перечень информационных технологий, используемых при проведении практики, включая перечень программного обеспечения и информационных справочных систем (при необходимости)**

Доступное программное лицензионное и свободно распространяемое программное обеспечение, профессиональные базы данных, информационно-справочные системы, предоставляемые обучающемуся-практиканту университетом (URL: [http://ui.chuvsu.ru/index.php/2010-06-25-10-45-35\)](http://ui.chuvsu.ru/index.php/2010-06-25-10-45-35).

В процессе прохождения практики обучающиеся могут использовать информационные технологии, в том числе компьютерные симуляции, средства автоматизации проектирования и разработки программного обеспечения, применяемые в профильной организации, Интернет - технологии и др.

| N <sub>2</sub> | Наименование                        | Условия доступа/скачивания         |
|----------------|-------------------------------------|------------------------------------|
| $\Pi/\Pi$      | Рекомендуемого ПО                   |                                    |
|                |                                     | свободное лицензионное соглашение: |
|                | Microsoft® SQL Server® 2017 Express | https://www.microsoft.com/en-      |
|                |                                     | us/download/details.aspx?id=55994  |
|                | LibreOffice                         | https://ru.libreoffice.org/        |
|                | Microsoft Windows                   | из внутренней сети университета    |
|                | Microsoft Office                    | (договор)*                         |

*10.1 Рекомендуемое программное обеспечение*

|           | 10.2. Профессиональные оазы оанных, информационно-справочные системы |                                            |  |  |
|-----------|----------------------------------------------------------------------|--------------------------------------------|--|--|
| $N_2$     | Наименование                                                         | Условия доступа/скачивания                 |  |  |
| $\Pi/\Pi$ | программного обеспечения                                             |                                            |  |  |
|           | Гарант                                                               | из внутренней сети университета (договор)* |  |  |
|           | Консультант +                                                        |                                            |  |  |
|           | Научная электронная библиотека eLIBRARY.RU                           | свободный доступ http://elibrary.ru/       |  |  |
|           | Научная электронная библиотека «Киберленинка»                        | свободный доступ http://cyberleninka.ru    |  |  |
|           |                                                                      |                                            |  |  |

*10.2. Профессиональные базы данных, информационно-справочные системы*

*10.3. Рекомендуемые интернет-ресурсы и открытые онлайн-курсы*

| $N_2$     | Наименование                                  | Условия доступа/скачивания          |
|-----------|-----------------------------------------------|-------------------------------------|
| $\Pi/\Pi$ | программного обеспечения                      |                                     |
|           | Сайт алгоритмов и методов вычислений          | URL: http://www.algolist.manual.ru/ |
|           | Национальный открытый университет «ИНТУИТ»    | URL: http://www.intuit.ru/          |
|           | Единое окно доступа к информационным ресурсам | URL: http://window.edu.ru/          |

## **11. Описание материально-технической базы, необходимой для проведения практики**

В соответствии с договорами о практической подготовке обучающихся, университетом с профильной организацией, обучающиеся могут пользоваться ресурсами подразделений (бюро, отделов, лабораторий и т.п.) библиотекой, технической и другой документацией профильной организации и университета, необходимыми для успешного освоения обучающимися программы практики и выполнения ими индивидуальных заданий на практику.

В университете помещения для самостоятельной работы оснащены пользовательскими автоматизированными рабочими местами, объединенными локальной сетью, с возможностью подключения к сети Интернет и доступом к электронной информационнообразовательной среде ФГБОУ ВО «Чувашский государственный университет имени И.Н. Ульянова».

# **12. Организация производственной практики для инвалидов и лиц**

#### **с ограниченными возможностями здоровья (при наличии)**

Организация прохождения производственной практики для инвалидов и лиц с ограниченными возможностями здоровья производится с учетом состояния здоровья обучающихся и требований их доступности для обучающихся и рекомендаций медико-социальной экспертизы, а также индивидуальной программы реабилитации и абилитации инвалида из Федерального государственного учреждения медико-социальной экспертизы, относительно рекомендованных условий и видов труда.

В целях организации прохождения практики обучающимися с инвалидностью и лицами с ограниченными возможностями здоровья университет согласовывает с профильной организацией (предприятием) условия и виды труда с учетом видов деятельности, в соответствии с федеральным государственным образовательным стандартом высшего образования и основной образовательной программой высшего образования по данному направлению подготовки/специальности с учетом рекомендаций медико-социальной экспертизы и/или индивидуальной программы реабилитации и абилитации инвалида. При необходимости для прохождения практики могут быть оборудованы специальные рабочие места в соответствии с характером нарушений, а также с учетом профессионального вида деятельности и характера труда, выполняемых обучающимся инвалидом и лиц с ограниченными возможностями здоровья трудовых функций в соответствии с требованиями профессиональных стандартов по соответствующему направлению подготовки/специальности.

Формы проведения производственной практики для обучающихся инвалидов и лиц с ограниченными возможностями здоровья могут быть установлены с учетом их индивидуальных возможностей и состояния здоровья. Учет индивидуальных особенностей обучающихся инвалидов и лиц с ограниченными возможностями здоровья может быть отражен в индивидуальном задании на практику, конкретных видах работ, отраженных в индивидуальном задании на практику, рабочем графике (плане) проведения практики обучающегося. Для организации и проведения экспериментов (исследований) должны быть созданы материально-технические и методические условия с учетом их индивидуальных возможностей и состояния здоровья. Формы самостоятельной работы устанавливаются также с учетом их индивидуальных психофизических особенностей, возможностей и состояния здоровья (устно, письменно на бумаге или на компьютере и т.п.).

При необходимости обучающимся с инвалидностью и лицам с ограниченными возможностями здоровья при прохождении производственной практики предоставляются дополнительные консультации и дополнительное время для выполнения заданий.

При прохождении практики обучающимися инвалидами и лицами с ограниченными возможностями здоровья при необходимости обеспечивается помощь тьютора или ассистента (по запросу обучающегося и в соответствии с рекомендациями индивидуальной программы реабилитации и абилитации инвалида).

Рекомендуемое материально-техническое и программное обеспечение для выполнения заданий и оформления отчета по практике обучающихся инвалидов и лиц с ограниченными возможностями здоровья включает:

*- Для лиц с нарушением зрения:* тифлотехнические средства: тактильный (брайлевский) дисплей, ручной и стационарный видеоувеличитель (например, Topaz, Onix), - телевизионное увеличивающее устройство, цифровой планшет, обеспечивающий связь с интерактивной доской в классе (при наличии), с компьютером преподавателя, увеличительные устройства (лупа, электронная лупа), говорящий калькулятор;,устройства для чтения текста для слепых («читающая машина»), плеер-органайзер для незрячих (тифлофлэшплеер), средства для письма по системе Брайля: прибор Брайля, бумага, грифель, брайлевская печатная машинка (Tatrapoint, Perkins и т.п.), - принтер для печати рельефно-точечным шрифтом Брайля и рельефно-графических изображений. Программное обеспечение: программа невизуального доступа к информации на экране компьютера (например, JAWS forWindows), программа для чтения вслух текстовых файлов (например, Balabolka), программа увеличения изображения на экране (Magic) (обеспечение масштаба увеличения экрана от 1,1 до 36 крат, возможность регулировки яркости и контрастности, а также инверсии и замены цветов, возможность оптимизировать внешний вид курсора и указателя мыши, возможность наблюдать увеличенное и неувеличенное изображение, одновременно перемещать увеличенную зону при помощи клавиатуры или мыши и др.).

*- Для лиц с нарушением слуха:* специальные технические средства: беспроводная система линейного акустического излучения, радиокласс – беспроводная технология передачи звука (FM-система), комплекты электроакустического и звукоусиливающего оборудования с комбинированными элементами проводных и беспроводных систем на базе профессиональных усилителей, - мультимедиа-компьютер, мультимедийный проектор, интерактивные и сенсорные доски. Программное обеспечение: программы для создания и редактирования субтитров, конвертирующие речь в текстовый и жестовый форматы на экране компьютера (iCommunicator и др.).

- *Для лиц с нарушением опорно-двигательного аппарата:* специальные технические средства: специальные клавиатуры (с увеличенным размером клавиш, со специальной накладкой, ограничивающей случайное нажатие соседних клавиш, сенсорные, использование голосовой команды), специальные мыши (джойстики, роллеры, а также головная мышь), выносные кнопки, увеличенные в размерах ручки и специальные накладки к ним, позволяющие удерживать ручку и манипулировать ею с минимальными усилиями, утяжеленные (с дополнительным грузом) ручки, снижающие проявления тремора при письме, устройства обмена графической информацией. Программное обеспечение: программа «виртуальная клавиатура», специальное программное обеспечение, позволяющие использовать сокращения, дописывать слова и предсказывать слова и фразы, исходя из начальных букв и грамматической формы предыдущих слов, специальное программное обеспечение, позволяющее воспроизводить специальные математические функции и алгоритмы.

- *Для лиц, имеющих инвалидность по общему заболеванию:* мультимедиа-компьютер (ноутбук), - мультимедийный проектор и др.

Обучающиеся с инвалидностью и лица с ограниченными возможностями здоровья могут при необходимости использовать специальную технику, имеющуюся в Университете.

Процедура защиты отчета о прохождении практики обучающимися инвалидами и лицами с ограниченными возможностями здоровья должна предусматривать предоставление необходимых технических средств и при необходимости оказание технической помощи. Форма проведения процедуры защиты отчета и получения зачета обучающимися инвалидами и лицами с ограниченными возможностями здоровья устанавливается с учетом их индивидуальных психофизических особенностей и возможностей здоровья (устно, письменно на бумаге, письменно на компьютере и т.п.). При необходимости обучающимся инвалидам и лицам с ограниченными возможностями здоровья предоставляется дополнительное время для выступления.

Приложение 1. Рабочий график (план) проведения практики

## МИНОБРНАУКИ РОССИИ

# Федеральное государственное бюджетное образовательное учреждение высшего образования «Чувашский государственный университет имени И.Н. Ульянова» (ФГБОУ ВО «ЧГУ им. И.Н. Ульянова»)

# Факультет энергетики и электротехники Кафедра электротехнологий, электрооборудования и автоматизированных производств

# РАБОЧИЙ ГРАФИК (ПЛАН) ПРОВЕДЕНИЯ УЧЕБНОЙ ПРАКТИКИ

на базе

(наименование профильной организации/ структурного подразделения университета)

# (ФИО обучающегося, группа)

#### (направление подготовки/специальность, профиль/специализация)

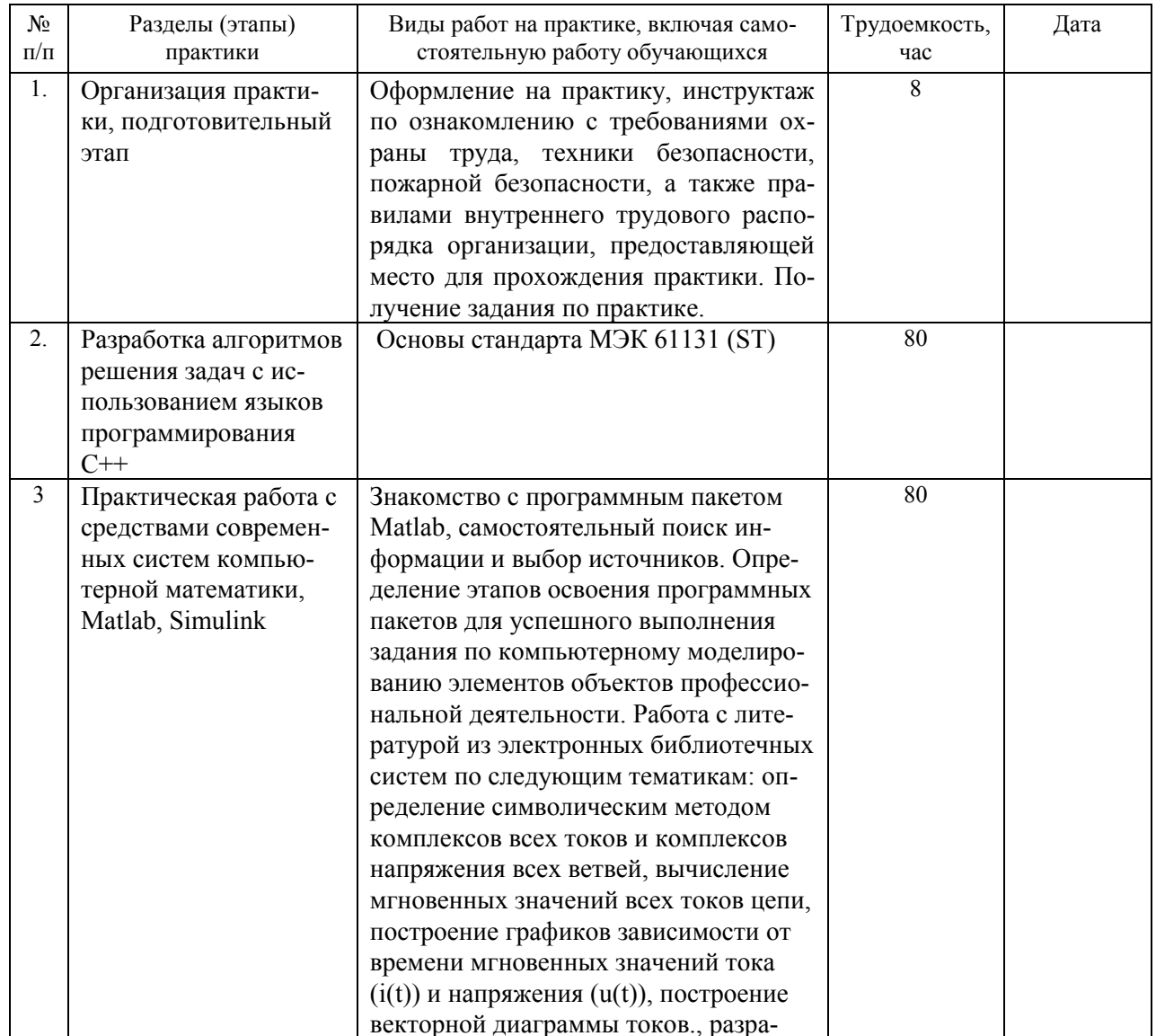

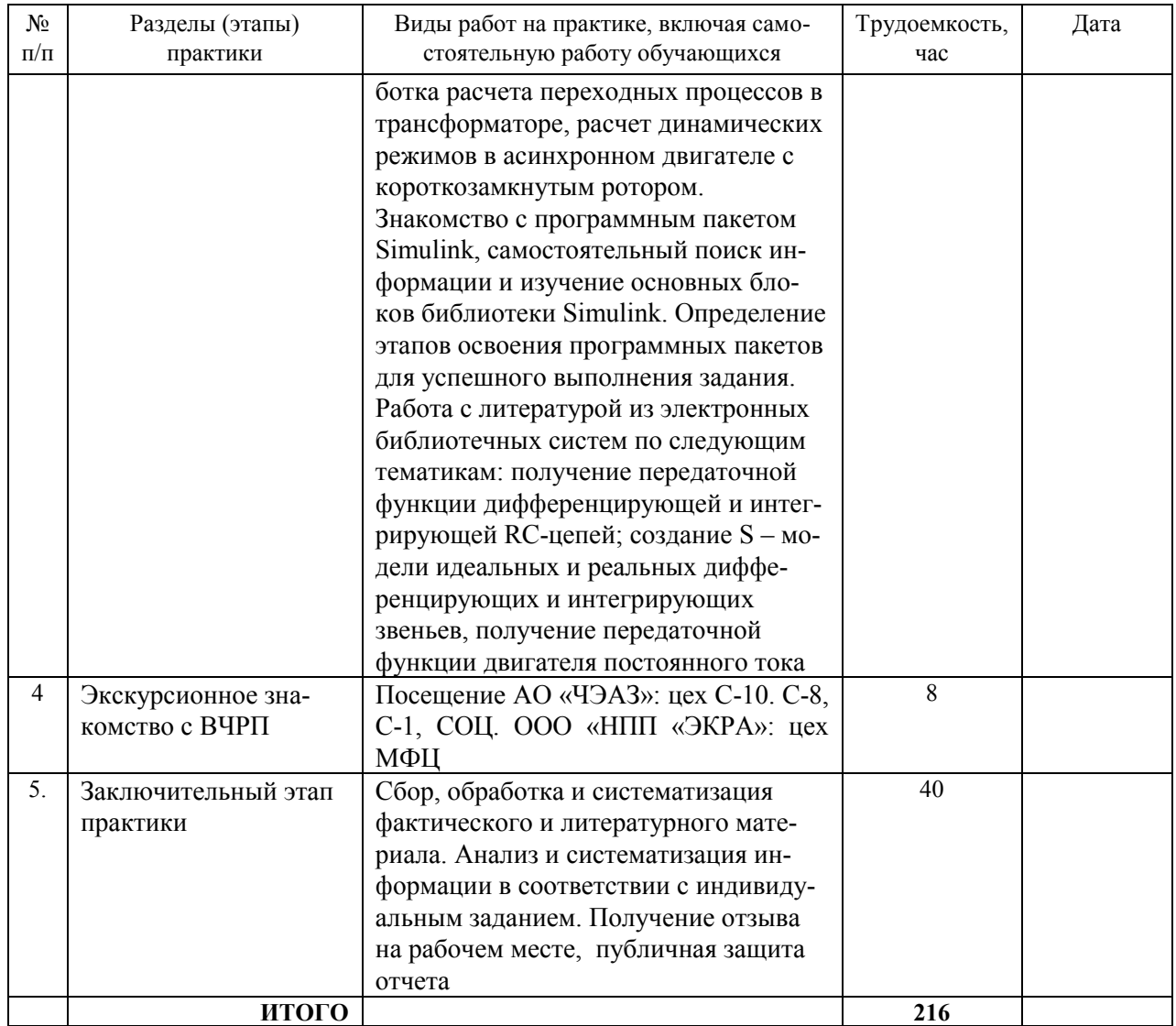

Согласовано:

– Согласовано:<br>
Руководитель практики от профильной организации — / — / — / — 20 — г.

Приложение 2. Отчет по практике. Титульный лист

МИНОБРНАУКИ Федеральное бюджетное образовательное учреждение высшего образования «Чувашский государственный университет имени И.Н. Ульянова» (ФГБОУ ВО «ЧГУ им. И.Н. Ульянова»)

# Факультет энергетики и электротехники Кафедра электротехнологий, электрооборудования и автоматизированных производств

# **OTHET** ОБ УЧЕБНОЙ ПРАКТИКЕ

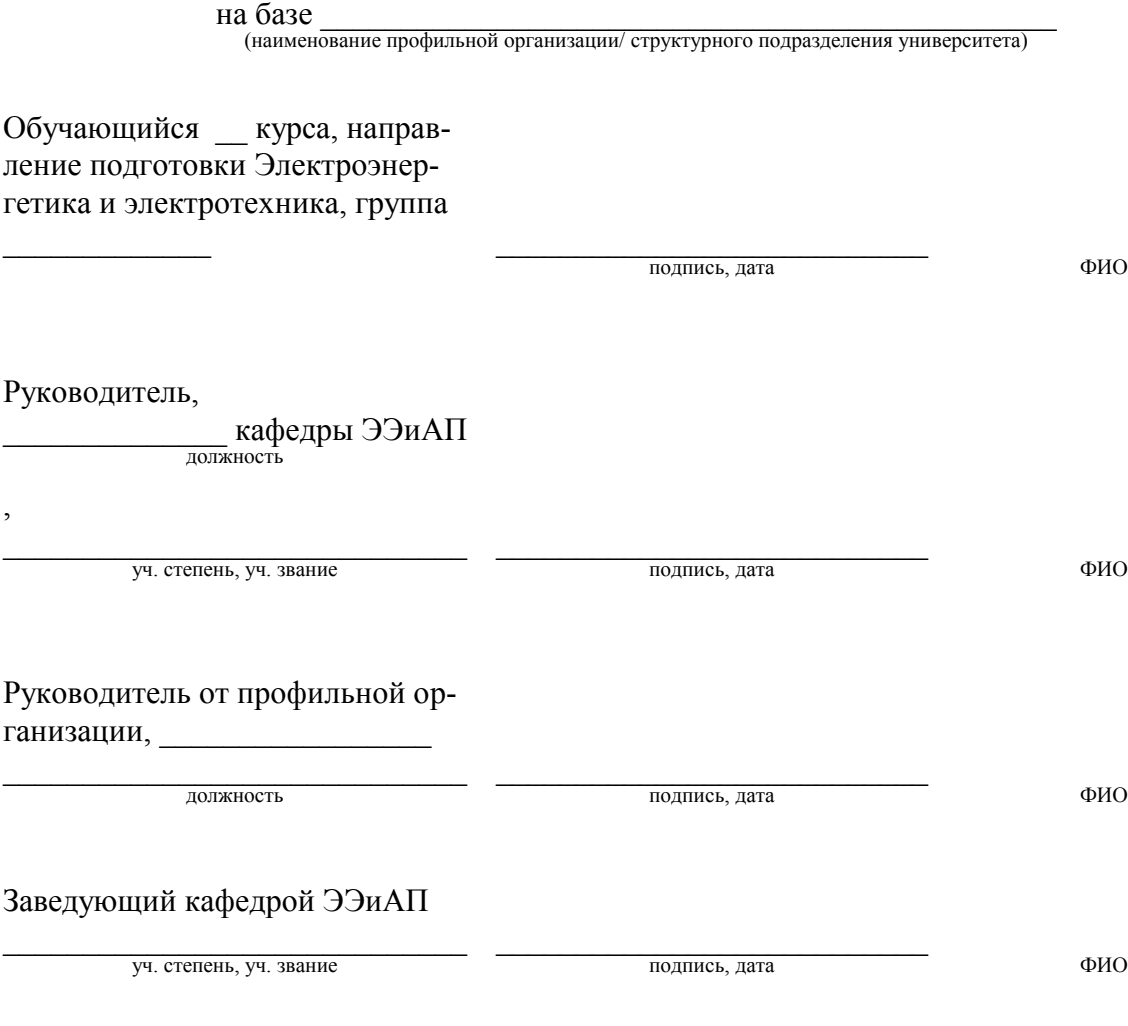

Чебоксары 2023

Продолжение Приложения 2. Отчет по практике. Лист содержания

# СОДЕРЖАНИЕ

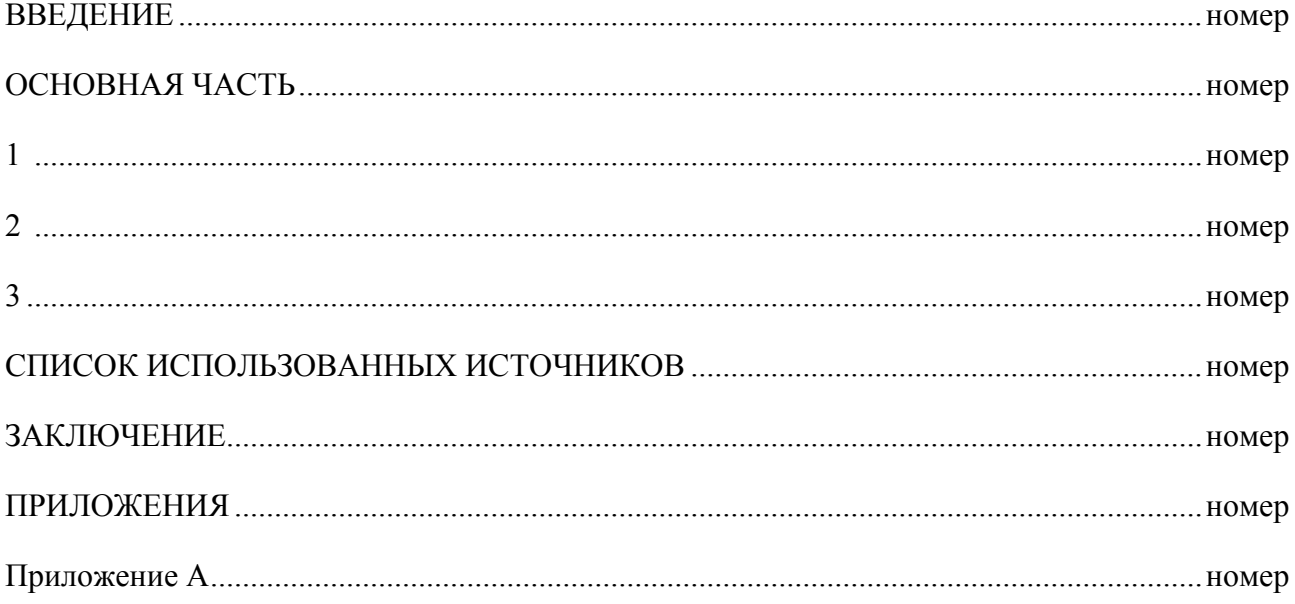

#### Приложение 3. Дневник прохождения практики ДНЕВНИК ПРОХОЖДЕНИЯ УЧЕБНОЙ ПРАКТИКИ

на базе

(наименование профильной организации/ структурного подразделения университета)

# (ФИО обучающегося, группа)

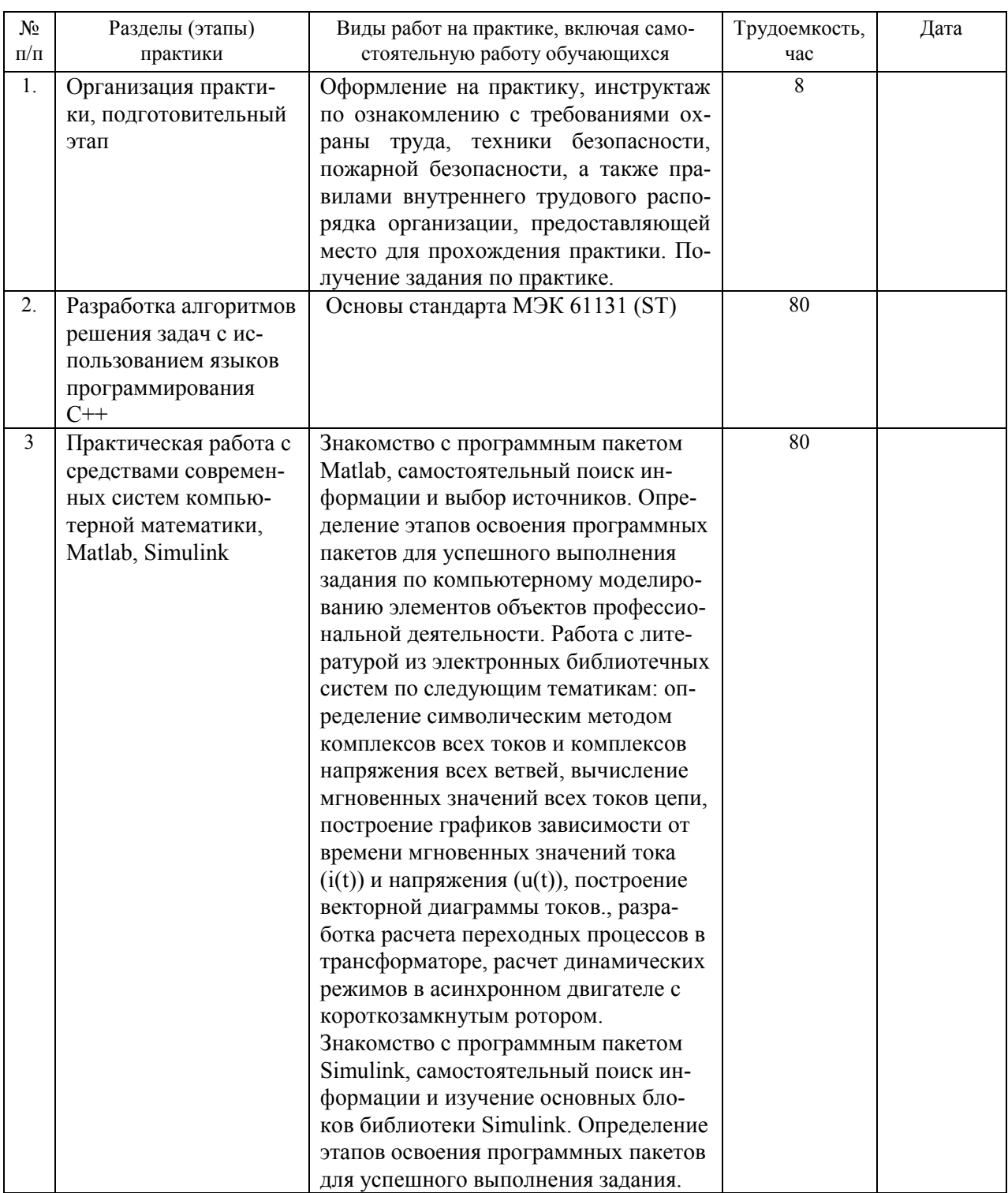

(направление подготовки/специальность, профиль/специализация)

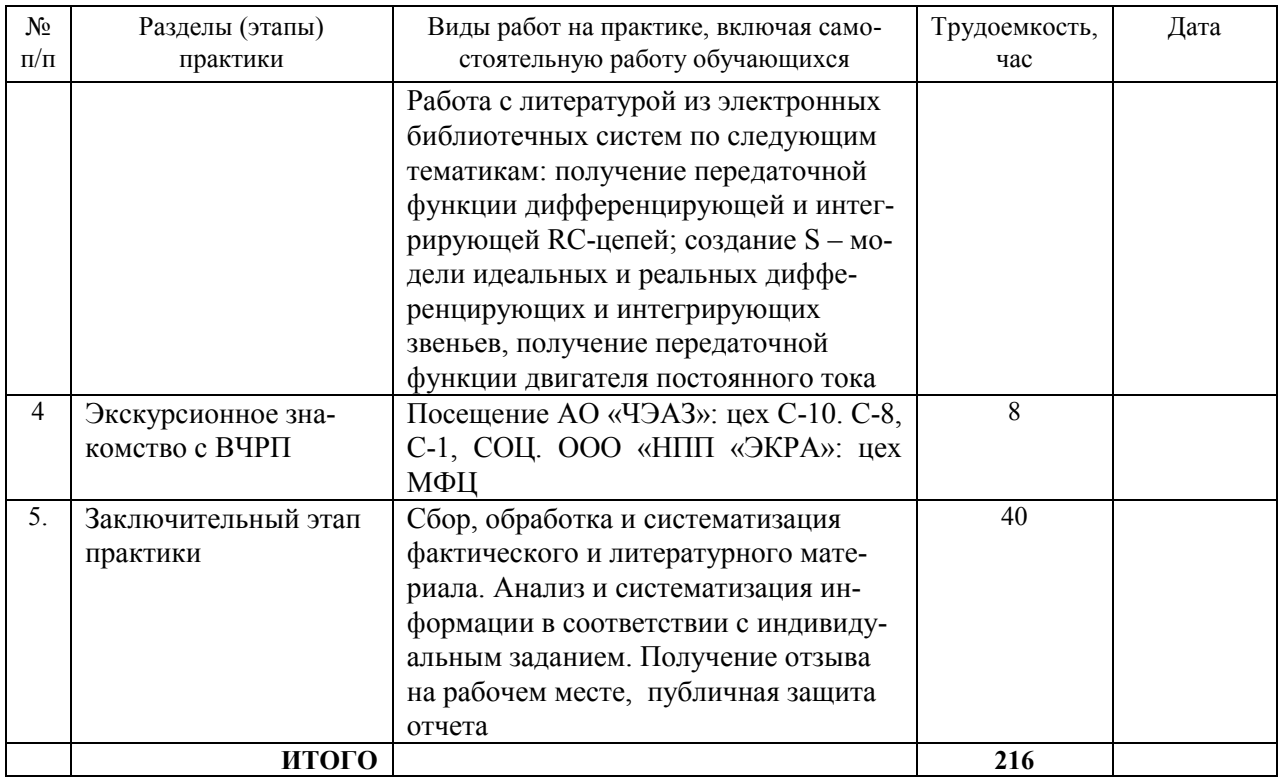

Обучающийся  $\frac{1}{\sqrt{1-\frac{1}{2}}}\frac{1}{\sqrt{1-\frac{1}{2}}\sqrt{1-\frac{1}{2}}\sqrt{1-\frac{1}{2$ 

Дата составления « $\qquad \qquad \rightarrow \qquad \qquad 20 \qquad$  г.

Приложение 4. Пример задания на практику обучающемуся

#### **МИНОБРНАУКИ**

Федеральное бюджетное образовательное учреждение высшего образования «Чувашский государственный университет имени И.Н. Ульянова» (ФГБОУ ВО «ЧГУ им. И.Н. Ульянова») Факультет энергетики и электротехники Кафедра электротехнологий, электрооборудования и автоматизированных производств

#### ЗАДАНИЕ

#### обучающемуся-практиканту

ФИО обучающегося-практиканта, группа

для прохождения учебной практики на (в)

наименование профильной организации/подразделения университета

1. Ведение и оформление дневника практики.

 $2.$ Прохождение инструктажа по ознакомлению с требованиями охраны труда, техники безопасности, пожарной безопасности, а также правилами внутреннего трудового распорядка организации, предоставляющей место для прохождения практики.

Выполнение индивидуального задания: 3.

- ознакомление с базой практики (профильной организации), выпускаемой продукцией, структурой подразделений (в т.ч. службой главного энергетика), роль, задачи и взаимосвязи подразделений;

- ознакомление с программными средства вычислительной техники;

- овладение практическими навыками по проектированию, эксплуатации и наладке систем электрического привода и автоматики производственных механизмов и технологических комплексов;

- изучение конструкторской документации, действующих стандартов, технических условий, положений и инструкций по разработке и проектированию автоматизированных электроприводов и другого электрооборудования;

- изучение современных методов и средств автоматизированного проектирования систем электропривода и другого электрооборудования с применением современной вычислительной техники и программного обеспечения;

- ознакомление с системой автоматизированного проектирования электрооборудования станков:

- закрепление знания архитектур типовых автоматизированных электроприводов; анализировать требования, предъявляемые производственным механизмом к электроприводу; выбирать метод решения поставленной задачи и анализировать результаты проведенной работы;

- приобретение навыков разработки и оформления программной документации;

- оформление отчета по практике

4. Планируемый результат:

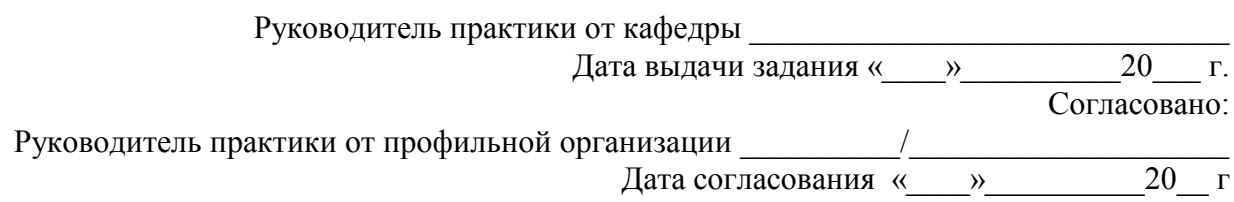